## Additional Features for Results in AskCHIS<sup>®</sup> Neighborhood Edition

There are several additional options for your results in *Ask*CHIS© including the ability to export data to excel and save your results:

• **Export to Excel:** Data tables can be exported to Excel for further analysis. (See the arrow in the screen shot below).

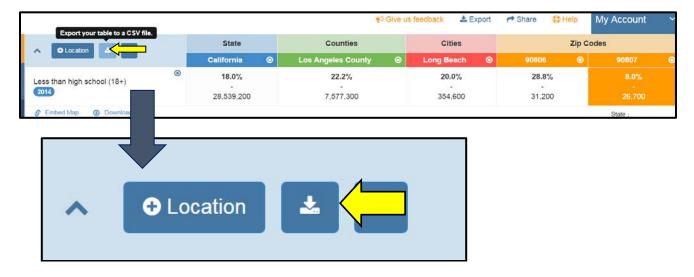

**Export graphs and maps:** Graphs, maps and data tables can also be exported separately for further analysis. (See the arrow in the screen shot below).

|                                                 |            |           | ۴                  | Give u | s feedback | 🚣 Export |             | 0          | Help | My Account  | ~   |
|-------------------------------------------------|------------|-----------|--------------------|--------|------------|----------|-------------|------------|------|-------------|-----|
| ∧ O Location ▲ □                                | State      | State Cou |                    | Citi   |            | I Table  |             | Zip C      |      | odes        |     |
|                                                 | California | 8         | Los Angeles County | 8      | Long Be    | Map      |             | 06         | 8    | 90807       | 3   |
| <ul> <li>Less than high school (18+)</li> </ul> | 18.0%      |           | 22.2%              |        | 20.0       | Print    | _           | 3.8%       |      | 8.0%        |     |
| 2014                                            | 28,539,200 |           | 7,577,300          |        | 354,6      | 500      | 3           | -<br>1,200 |      | -<br>26,700 |     |
| S Embed Map () Download California 18.0%        |            |           |                    |        |            |          |             | State      | _    |             |     |
| Less than high school (18+)                     |            |           |                    |        |            |          | es County 2 |            | 5%   | 10% 15%     | 20% |

You can also download the map using the **<u>Export</u>** button immediately above the map (see the arrow in the image below

|                             |                                  | 📢 Give t                       | us feedback 🛛 📩 Export        |  |  |
|-----------------------------|----------------------------------|--------------------------------|-------------------------------|--|--|
| ▲ O Location                | State                            | Counties                       | Cities                        |  |  |
|                             | California 🛞                     | Los Angeles County 🛛 🛞         | Long Beach 🛛 🛞                |  |  |
| Eess than high school (18+) | <b>18.0</b> %<br>-<br>28,539,200 | <b>22.2%</b><br>-<br>7,577,300 | <b>20.0</b> %<br>_<br>354,600 |  |  |
| 🔗 Embed Map 🔞 Download      |                                  |                                |                               |  |  |

The <u>Share</u> function allows you to email the information to a friend or coworker or share via social media. You have the option to email a link or the actual data file.

|                 |   | rt Give                | us feedback | 🕹 E        | xport  | A Share                            | 🗘 Help                   | Му      | Account     | <   |
|-----------------|---|------------------------|-------------|------------|--------|------------------------------------|--------------------------|---------|-------------|-----|
| State           |   | Counties               | Ci          | ties       |        | ⊠ E-mail CSV                       |                          |         |             |     |
| California      | ۲ | Los Angeles County 🛛 🛞 | Long B      | each       | ۲      | 🗞 E-mail                           | a Link                   |         | 90807       | 0   |
| 18.0%           |   | 22.2%                  | 20          | .0%        |        | f Share of                         | on Facebook              |         | 8.0%        |     |
| -<br>28,539,200 |   | - 7,577,300            | 354         | -<br>1,600 |        | Share on Twitter Share on LinkedIn |                          |         | -<br>26,700 |     |
|                 |   |                        |             |            |        |                                    | on Linkedin              |         | State       |     |
|                 |   |                        |             | Los        | Angele | 쉽 Copy Li                          | ink to Clipboar<br>0% 5% | d<br>10 | % 15%       | 20% |

Once you click <u>Map</u> or <u>Bar Chart</u> to download an item from either of the above export options, the item will download and open as a PNG file (see example below):

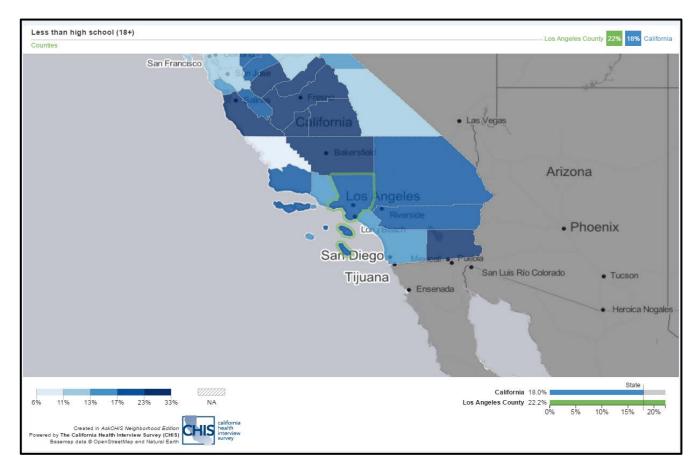

**Embedding maps:** Maps can be embedded on your own web page. Click the <u>Embed Map</u> option and copy the custom HTML code for pasting into your website or content management system.

| ∧ OLocation ▲ 🛛                                                                                                    |   | State Counties                  |         | Counties                | Cities |                       |                        | Zip Codes                    |    |                     |     |  |
|----------------------------------------------------------------------------------------------------|---|---------------------------------|---------|-------------------------|--------|-----------------------|------------------------|------------------------------|----|---------------------|-----|--|
|                                                                                                    |   | California                      | 0       | Los Angeles County      | ۲      | Long Beach            | ۲                      | 90806                        | ۲  | 90807               | 0   |  |
| Less than high school (18+)                                                                                                    | ۲ | <b>18.0%</b><br>-<br>28,539,200 |         | 22.2%<br>-<br>7,577,300 |        | 20.0%<br>-<br>354,600 |                        | 28.8%<br>-<br>31,200         |    | 8.0%<br>-<br>26,700 |     |  |
| Embed Map     Ocwarload     Copy and paste the code below to embe        Image: state of the code below to embed the state of the state of the |   | eive GED. For                   | more in | formation, visit:       |        | Los                   | Califor<br>Angeles Cou | nia 18.0%<br>nty 22.2%<br>0% | 5% | State<br>10% 15%    | 20% |  |

**Saving a Data Table:** You can also click the **Bookmark** button to save the table to your library within *Ask*CHIS<sup>©</sup> NE. Later, you can access your query, tables and maps by clicking on **My Account > My Library.** 

| Save this table to your library. |                                 | <b>r</b> ≯ Give us      |  |  |  |  |
|----------------------------------|---------------------------------|-------------------------|--|--|--|--|
| ▲ O Location                     | State                           | Counties                |  |  |  |  |
|                                  | California 🛛 🛞                  | Los Angeles County 🛞    |  |  |  |  |
| Less than high school (18+)      | <b>18.0%</b><br>-<br>28,539,200 | 22.2%<br>-<br>7,577,300 |  |  |  |  |
| S Embed Map ( Download           |                                 |                         |  |  |  |  |

**Manipulating a Histogram to Change Data and Map Views:** Move the vertical axis on the detailed histogram to change the map view. See below. As you move to the right or left, you remove shading for areas with a lesser value (if moving from the left) or higher value (if moving from the right). The areas you remove will become a shade of gray. In the example below, only the areas with a high percentage of individuals with a less than a high school education remain shaded blue

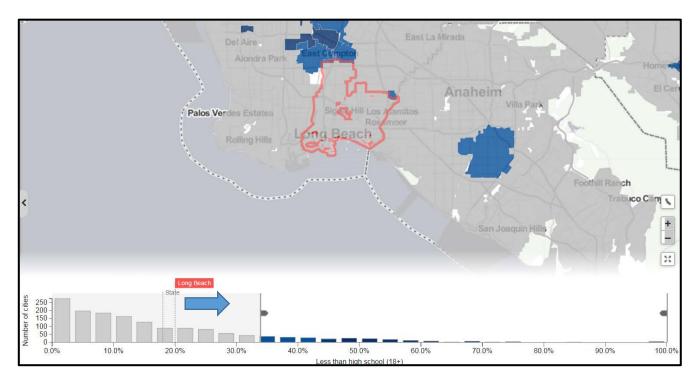

When you move the vertical access further right into the histogram, the interactive data display and map will update.